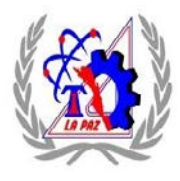

# **TECNOLÓGICO NACIONAL DE MÉXICO INSTITUTO TECNOLÓGICO DE LA PAZ**

NOMBRE DEL DOCUMENTO: Instructivo para el llenado del formato de horario de actividades

1. NOMBRE DEL INSTITUTO.

2. C.C.T.: Anotar la Clave del Centro de Trabajo.

3. PERIODO ESCOLAR: Anotar el periodo escolar correspondiente.

4. NOMBRE COMPLETO: Anotar el nombre completo iniciando con su Nombre(s); Apellido Paterno y Apellido Materno.

5. CLAVE COMPLETA DE LA(S) PLAZA(S): Anotar la(s) clave(s) presupuestaria que corresponda.

6. ESCOLARIDAD DEL PERSONAL: Anotar el último nivel de estudios y el nombre de la carrera o posgrado cursado en las líneas que le continúen de acuerdo con los rubros siguientes:

- LICENCIATURA EN:
- ESPECIALIDAD EN:
- MAESTRIA EN:
- DOCTORADO EN:

Así mismo marcar con una "X" en las columnas de PASANTE o TITULADO de acuerdo al documento oficial que avale los niveles de estudio de licenciatura o posgrado del personal.

7. TIPO DE NOMBRAMIENTO: Anotar el tipo de nombramiento clave 10, 95 o 20, Número de horas, Tiempo Completo, Parcial o Asignatura.

8. FECHA DE INGRESO A LA SEP: Anotar la fecha en que ingresó a la Secretaría de Educación Pública iniciando por el Año, Mes y Día.

9. NÚMERO ECONÓMICO: Anotar el número asignado al trabajador(a) por Recursos Humanos.

10. FECHA DE INGRESO A LA INSTITUCIÓN: Anotar la fecha en que ingresó al Instituto Tecnológico, iniciando por el Año, Mes y Día.

### **I.-CARGA ACADÉMICA:**

11. ASIGNATURA: Anotar el nombre de la asignatura que atiende dentro de su horario autorizado,

12. GRUPO: De acuerdo al nombre de la asignatura anotar la clave de cada grupo que atiende.

13. ESTUDIANTES: De acuerdo al nombre de la asignatura anotar el número de estudiantes que atiende en cada grupo.

14. AULA, TALLER O LABORATORIO: De acuerdo al nombre de la asignatura, anotar la clave del espacio donde se encuentra atendiendo cada grupo.

15. NIVEL: Anotar la letra que corresponda al nivel del grupo que atiende de acuerdo a las letras siguientes:

- L=Licenciatura
- E=Especialidad
- M=Maestría
- D=Doctorado

16. MODALIDAD: Anotar la letra que corresponda a la modalidad de la licenciatura o posgrado de acuerdo con las letras siguientes:

- E=Escolarizada
- A=Abierta
- M=Mixta

17. CARRERA (S): De acuerdo al nombre de la asignatura, anotar nombre (s) de la carrera (s) que cursa el grupo que atiende.

18. HORARIO: Anotar el horario de acuerdo al nombre de la asignatura y preparación control y evaluación de materias que imparte, en las columnas correspondientes a cada día de la semana (L.-Lunes; M.-Martes; M.-Miércoles; J.-Jueves; V.-Viernes; y S.-Sábado)

19. TOTAL HRS. SEMANALES: Anotar la suma total de las cantidades de las filas de HORARIO.

20. SUBTOTAL: Anotar la suma de cada una de las columnas de acuerdo al horario por día.

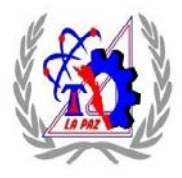

## **TECNOLÓGICO NACIONAL DE MÉXICO INSTITUTO TECNOLÓGICO DE LA PAZ**

### **II.-ACTIVIDADES DE APOYO A LA DOCENCIA:**

21. NOMBRE DE LA ACTIVIDAD: Anotar el nombre de la actividad de apoyo a la docencia de acuerdo a los rubros siguientes:

- PREPARACIÓN, CONTROL Y EVALUACIÓN DE MATERIAS QUE IMPARTE
- ORGANIZAR Y REALIZAR ACTIVIDADES DE CAPACITACIÓN Y SUPERACIÓN DOCENTE
- PRESTAR ASESORÍAS DOCENTES A ESTUDIANTES Y PASANTES
- DEFINIR, ADECUAR, PLANEAR, DIRIGIR, COORDINAR Y EVALUAR PROYECTOS Y PROGRAMAS DOCENTES
- DISEÑAR O PRODUCIR MATERIALES DIDÁCTICOS
- ACTIVIDADES DE APOYO A LA DOCENCIA Y A LA INVESTIGACIÓN
- PRESTAR ASESORIAS EN PROYECTOS EXTERNOS Y LABORES DE EXTENSIÓN
- PRESTAR ASESORIAS EN SERVICIO SOCIAL
- PREPARACIÓN DE MATERIAS A IMPARTIR PARA EL PRÓXIMO SEMESTRE
- TUTORÍA

22. METAS A ATENDER: Anotar las metas a atender de acuerdo a los rubros indicados en los renglones de la columna de NOMBRE DE LA ACTIVIDAD.

23. HORARIO: Anotar el horario asignado a las actividades de apoyo a la docencia indicadas en los renglones de la columna de NOMBRE DE LA ACTIVIDAD, correspondiente a cada día de la semana (L.-Lunes; M.-Martes; M.-Miércoles; J.-Jueves; V.-Viernes; y S.-Sábado).

24. TOTAL HRS. SEMANALES: Anotar la suma total de las cantidades de las filas de HORARIO.

25. SUBTOTAL: Anotar la suma de cada una de las columnas de acuerdo al horario por día.

26. TOTAL: Anotar la suma de los numerales 20 y 25 del formato.

### **III.- ACTIVIDADES EN LA ADMINISTRACIÓN;**

27. PUESTO: Anotar el nombre del puesto de acuerdo al Proceso Estratégico, Clave o Específico que se apoya.

28. UNIDAD ORGÁNICA DE ADSCRIPCIÓN: Anotar el nombre completo de la Unidad Orgánica de la adscripción, de acuerdo a la estructura Organizacional Autorizada al Instituto Tecnológico.

29. HORARIO: Anotar el horario asignado al puesto que desempeña en cada día de la semana (L.-Lunes; M.-Martes; M.- Miércoles; J.-Jueves; V.-Viernes; y S.-Sábado).

30. TOTAL HRS. SEMANALES: Anotar la suma total de las cantidades de las filas de HORARIO.

31. SUBTOTAL: Anotar la suma de cada una de las columnas de acuerdo al horario por día.

32. TOTAL: Anotar la suma de los numerales 26 y 31 del formato.

33. PERSONAL NO DOCENTE: Marcar con "X" según corresponda, Primaria, Secundaria, Preparatoria u Otro (especificar si no coincide con el concepto 6).

34. PUESTO: Anotar el nombre del puesto de acuerdo al Proceso Estratégico, Clave o Específico que se apoya.

35. UNIDAD ORGÁNICA DE ADSCRIPCIÓN: Anotar el nombre completo de la Unidad Orgánica de la adscripción, de acuerdo a la estructura Organizacional Autorizada al Instituto Tecnológico.

36. HORARIO: Anotar el horario asignado al puesto que desempeña en cada día de la semana (L.-Lunes; M.-Martes; M.- Miércoles; J.-Jueves; V.-Viernes; y S.-Sábado).

37. TOTAL HRS. SEMANALES: Anotar la suma total de las cantidades de las filas de HORARIO.

38. TOTAL: Anotar la suma de cada una de las columnas de acuerdo al horario por día.

39. OBSERVACIONES: Anotar las consideraciones que crea pertinentes con referencia a la información.

40. FECHA DE REGISTRO DE LA INFORMACIÓN: Anotar la fecha del registro de la información iniciando por el año, mes y día.

41. SELLO: Deberá plasmar el sello Oficial del Instituto Tecnológico.

42. FIRMA DEL TRABAJADOR: Firma del trabajador en el formato

43. NOMBRE Y FIRMA DEL DIRECTOR: Anotar el nombre completo y firma del Director del Instituto Tecnológico.